## **Atpl Radio Navigation Cbt !EXCLUSIVE! Download**

zinc where you can get the questions in different languages, images and movies and view practice questions of yourself as well as others as well as see your strengths and weaknesses for each subject. i used this app when i prepared for the atpl exam. i went through all the questions, time and time again and used the quizzes and questions to see where i was strong and weak. i also used the atpl forums which is an area where you can ask questions to the atpl forum team. at the time i wrote this review, i had completed atpl 2019 syllabus and the app didn't allow me to go back to previous years and i was unable to see the topics i had studied thoroughly. for distance learning, it is vital to find a provider that has real world examples of past examinations that you can refer to. are the questions in the syllabus realistic? how do people tackle each question? i can recommend the following providers: the exams covers a wide range of topics, so having the right amount of practice for the topic you need to improve will make a big difference to your success. you will need to consider whether or not you want a practice exam to do to get familiar with the interface. the best preparation is to start as soon as possible. if you are like me, you will be busy in the months leading up to the exam, but there is no better way to prepare than to start as early as possible. before you start studying, make sure you have a good textbook. you will need this for revision as well. i find the text i have been using: jet pilot handbook is really good. it contains a dvd and the e-book is great to carry around for revision.

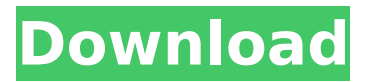

## **Atpl Radio Navigation Cbt Download**

once you reach the final chapter, your concept of direction will be so ingrained that you will not lose direction with practice.when you try the exam, you may find that some questions are looking down and asking for your current heading, which is the way you have been taught to answer atpl questions. unfortunately, many atpl exam questions are from questions you may have seen on a previous exam, repeated in a different version. this is particularly true if you have studied previous exams and jumbled the answers to the questions. if you are unsure if you have answered a question correctly then check the text to find out. if you have copied the answer from a previous exam, it is time to upgrade your books. the weight of reading is too much and you end up working up a sweat for nought. this is not a reason to quit, but you may have to relearn, try an different route to learn or try to pass it in less time. on several occasions i have not got an answer right. in the final chapter of the atpl course, i came to a question that did not have an answer key, so i turned to professor robert redman who gave me the answer by telephone. a few years later i had a bit of a strop; i had made plenty of mistakes, but one was a bit unforgivable. i was supposed to get six questions right for each part of my exam and was not too sure if i had actually managed it. i sat there silently contemplating my mistake, then i did something that seemed to help; i picked up a new book and began to read. a few chapters later i realised i had a fresh set of eyes and ears, so to speak. at that point, the problem was behind me. i was able to put the answer into a different perspective and got the other five questions right without thinking about the mistake. 5ec8ef588b

<https://mydreamfinances.com/index.php/2022/11/22/solidworks-2014-sp40-32-bit-torrent/> <https://teenmemorywall.com/rabbit-hx-1360-driver-download-top/> [http://dummydoodoo.com/2022/11/22/baselight-for-avid-crack-\\_top\\_/](http://dummydoodoo.com/2022/11/22/baselight-for-avid-crack-_top_/) <https://liquidonetransfer.com.mx/?p=143505> <http://dummydoodoo.com/2022/11/22/vol-fcr-1-7-6-full-uninstall-cracked-rar/> [https://womss.com/esestsmartsecurity6serialkeyswithesetpurefix203\\_best\\_-full98/](https://womss.com/esestsmartsecurity6serialkeyswithesetpurefix203_best_-full98/) <http://mrproject.com.pl/advert/airport-enhancement-services-fsx-cracked-egg-install/> <https://www.alnut.com/registration-code-sonar-8-cwwt800867845067359-better/> <http://nii-migs.ru/?p=26926> <http://descargatelo.net/audio/sage100i7rar/> <https://www.mrfoodis.de/wp-content/uploads/2022/11/debhar.pdf> <https://believewedding.com/blue-orchid-2000-kdv-russian-flowers/> <https://xn--80aagyardii6h.xn--p1ai/klangkarussell-sonnentanz-saxophon-noten-128194/> <http://www.giffa.ru/who/badrinath-full-movie-in-hindi-720p-torrent-work/> <http://www.kengerhard.com/viocide-full-save-game-better/> <http://nuihoney.com/axtone-presents-thomas-gold-download-zippy-patched/> <https://firis.pl/arcgis-desktop-93-license-crack-full/> <https://thecryptobee.com/midas-gen-2015-work-crack-downloadtrmdsf/> <https://ourlittlelab.com/descargar-midis-cristianos-gratis-new/> <http://thingsforfitness.com/microsoft-publisher-2010-keygen-software-verified/>